<span id="page-0-0"></span>**WIRTSCHAFTS** UNIVERSITÄT **WIEN VIENNA UNIVERSITY OF ECONOMICS AND BUSINESS** 

W

# **Many Solvers, One Interface** ROI, the R Optimization Infrastructure Package

# **Motivation (1)**

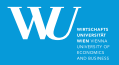

Least absolute deviations (LAD) or  $L_1$  regression problem

$$
\min \sum_{i}^{n} |y_i - \hat{y}_i|
$$

can be expressed as (see Brooks and Dula, 2009)

$$
\min_{\beta_0, \beta, \mathbf{e^+}, \mathbf{e^-}} \quad \sum_{i=1}^n e_i^+ + e_i^-
$$
\ns.t.\n
$$
\beta_0 + \beta^\top \mathbf{x}_i + e_i^+ - e_i^- = 0 \quad i = 1, ..., n
$$
\n
$$
\beta_j = -1
$$
\n
$$
e_i^+, e_i^- \ge 0 \quad i = 1, ..., n
$$

given a point set  $\mathbf{x}_i \in \mathbb{R}^m$ ,  $i=1,\ldots,n$  and the  $j^{th}$  column represents the dependent variable. 4 ロ > 4 団 > 4 ミ > 4 ミ > 三 ミ - 9 Q Q +

SLIDE 2 [ROI @ useR! 2010](#page-0-0)

### **Motivation (2)**

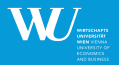

イロメイタメイミメイミメーミ めんぴ

Mean-Variance Portfolio Optimization (Markowitz)

**Minimum Risk** 

$$
\min_{w} w^{\top} \hat{\Sigma} w
$$
  
s.t.  

$$
A w^{\top} \leq b
$$

**Maximum Return** 

$$
\begin{aligned}\n\max_{\mathbf{w}} \mathbf{w}^{\top} \hat{\mu} \\
\text{s.t.} \\
\mathbf{A}\mathbf{w} \leq \mathbf{b} \\
\mathbf{w}^{\top} \hat{\boldsymbol{\Sigma}} \mathbf{w} \leq \sigma\n\end{aligned}
$$

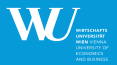

**KORK E KERKERKERKER** 

Several different problem classes (in Mathematical Programming, MP) have been identified. Given N objective variables,  $\mathsf{x}_i, i=1,\ldots,N$ , to be optimized we can differentiate between

- Linear Programming (LP, min<sub>x</sub>  $c^\top x$  s.t.  $Ax = b$ ,  $x \geq 0$ )
- Quadratic Programming (QP, min $_{\mathsf{x}}\mathsf{x}^\top\mathsf{Q}\mathsf{x}$  s.t. A $\mathsf{x} = \mathsf{b}$ ,  $\mathsf{x} \geq 0$ )
- Nonlinear Programming (NLP, min<sub>x</sub>  $f(x)$  s.t.  $x \in S$ )

Additionally, if variables have to be of type integer, formally  $x_i \in \mathbb{N}$  for  $j = 1, \ldots, p$ ,  $1 \leq p \leq N$ : Mixed Integer Linear Programming (MILP), Mixed Integer Quadratic Programming (MIQP), NonLinear Mixed INteger Programming (NLMINP)

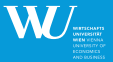

KEL KALE KELKELKAN KEL

A general framework for optimization should be able to handle the problem classes described above. We define optimization problems as R objects (S3). These objects contain:

- $\blacksquare$  a function  $f(x)$  to be optimized: **objective** 
	- linear: coefficients c expressed as a 'numeric' (a vector)
	- quadratic: a 'matrix'  $Q$  of coefficients representing the quadratic form as well as a linear part L
	- nonlinear: an arbitrary (R) 'function'

**n** one or several **constraints**  $g(x)$  describing the feasible set S

- linear: coefficients expressed as a 'numeric' (a vector), or several constraints as a (sparse) 'matrix'
- quadratic: a quadratic part  $Q$  and a linear part  $L$
- nonlinear: an arbitrary (R) 'function'
- equality ("==") or inequality ("<=", ">=", ">", etc.) constraints

# **Requirements for an MP Solver (2)**

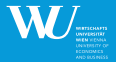

**KORK E KERKERKERKER** 

Additionally we have:

- **u** variable **bounds** (or so-called box constraints)
- variable **types** (continuous, integer, mixed, etc.)
- **E** direction of optimization (search for minimum, **maximum**)

Thus, a problem constructor (say for a MILP) usually takes the following arguments:

```
function (objective, constraints, bounds = NULL,
          types = NULL, maximum = FALSE)
```
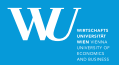

K ロ > K @ ▶ K ミ > K ミ > - 를 - K Q Q Q

Subset of available solvers categorized by the capability to solve a given problem class:

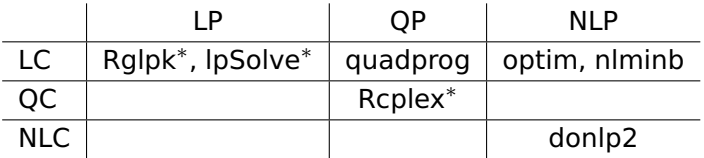

<sup>∗</sup> . . . integer capability

For a full list of solvers see the CRAN task view Optimization.

# **Solving Optimization Problems (1)**

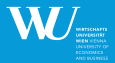

### **lpSolve**:

```
> \text{args}(\ln)
```

```
function (direction = "min", objective.in, const.mat, const.dir,
    const.rhs, transpose.constraints = TRUE, int.vec, presolve = 0,
    compute.sens = 0, binary.vec, all.int = FALSE, all.bin = FALSE,
    scale = 196, dense.const, num.bin.solns = 1, use.rw = FALSE)
NULL
```
### **quadprog**:

```
> args(solve.QP)
function (Dmat, dvec, Amat, bvec, meg = 0, factorized = FALSE)
NULL
```
### **Rglpk**:

```
> args(Rglpk_solve_LP)
function (obj, mat, dir, rhs, types = NULL, max = FALSE, bounds = NULL,
    verbose = FALSE)
NULL<sub>1</sub>
                                                   キロ トイ何 トイヨ トイヨ トーヨー
                                                                             \Omega
```
# **Solving Optimization Problems (2)**

<span id="page-8-0"></span>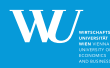

#### **Rcplex**:

```
> args(Rcplex)
```

```
function (cvec, Amat, bvec, Qmat = NULL, \mathbf{1b} = \mathbf{0}, \mathbf{u}\mathbf{b} = \mathbf{I}nf, control = list(),
     obisense = c("min", "max"), sense = 'L", vtvpe = NULL, n = 1)
NULL<sub>1</sub>
```
### optim() from **stats**:

```
> args(optim)
function (par, fn, qr = NULL, ..., method = c("Nelder-Mead",
    "BFGS", "CG", "L-BFGS-B", "SANN"), lower = -Inf, upper = Inf,
    control = list(), hessian = FALSE)
NULL
```
### nlminb() from **stats**:

```
> args(nlminb)
function (start, objective, gradient = NULL, hessian = NULL,
    \ldots, scale = 1, control = list(), lower = -Inf, upper = Inf)
NULL<sub>1</sub>
                                                  KORK E KERKERKERKER
```
### **ROI**

<span id="page-9-0"></span>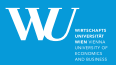

The R Optimization Infrastructure (ROI) package promotes the development and use of interoperable (open source) optimization problem solvers for R.

ROI\_solve( problem, solver, control, ... )

The main function takes 3 arguments:

problem represents an object containing the description of the corresponding optimization problem

- solver specifies the solver to be used ("glpk", "quadprog", "symphony", etc.)
- control is a list containing additional control arguments to the corresponding solver

. . . replacement for additional control arguments

See <https://R-Forge.R-project.org/projects/roi/> $\frac{1}{2}$ ,  $\frac{1}{2}$ ,  $\frac{1}{2}$ 

SLIDE 10 [ROI @ useR! 2010](#page-0-0)

### **Examples: ROI and Constraints**

<span id="page-10-0"></span>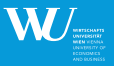

```
> library("ROI")
ROI: R Optimization Infrastructure
Installed solver plugins: cplex, lpsolve, glpk, quadprog, symphony.
Default solver: glpk.
> (constr1 < L constraint(c(1, 2), "<", 4))
An object containing 1 linear constraints.
> (constr2 <- L_constraint(matrix(c(1:4), ncol = 2), c("<", "<"),
+ c(4, 5)))
An object containing 2 linear constraints.
> rbind(constr1, constr2)
An object containing 3 linear constraints.
> (constr3 <- 0_constraint(matrix(rep(2, 4), ncol = 2), c(1, 2),
+ "<", 5))
An object containing 1 constraints.
Some constraints are of type quadratic.
> foo <- function(x) {
+ sum(x^3) - seq_along(x) %*% x
+ }
> F_constraint(foo, "<", 5)
                                                    KED KAP KED KED E YARA
An object containing 1 constraints.
 ROI @ useR! 2010
```
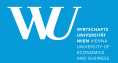

**KOX E KEXKEY ARY KO** 

```
> lp <- LP(objective = c(2, 4, 3), L_constraint(L = matrix(c(3,
+ 2, 1, 4, 1, 3, 2, 2, 2), nrow = 3), dir = c("<=", "<=", "<="),
+ rhs = c(60, 40, 80), maximum = TRUE)
> lp
A linear programming problem with 3 constraints of type linear.
> qp <- QP(Q_objective(Q = diag(1, 3), L = c(0, -5, 0)), L_constraint(L = matrix(c
+ -3, 0, 2, 1, 0, 0, -2, 1), ncol = 3, byrow = TRUE), dir = rep(">=",
+ 3), rhs = c(-8, 2, 0)))
> qp
A quadratic programming problem with 3 constraints of type linear.
> qcp <- QCP(Q_objective(Q = matrix(c(-33, 6, 0, 6, -22, 11.5,
+ 0, 11.5, -11), byrow = TRUE, ncol = 3), L = c(1, 2, 3)),
+ Q_constraint(Q = list(NULL, NULL, diag(1, nrow = 3)), L = matrix(c(-1,
+ 1, 1, 1, -3, 1, 0, 0, 0), byrow = TRUE, ncol = 3), dir = rep("<=",
+ 3), rhs = c(20, 30, 1), maximum = TRUE)
> qCDA quadratic programming problem with 3 constraints of type quadratic.
```
SLIDE 12 [ROI @ useR! 2010](#page-0-0)

### **Examples: Solving LPs**

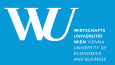

```
> ROI_solve(lp, solver = "glpk")
$solution
[1] 0.000000 6.666667 16.666667
$objval
[1] 76.66667
$status
$status$code
[1] \theta$status$msg
  solver glpk
    code 0
 symbol GLP_OPT
message (DEPRECATED) Solution is optimal. Compatibility status code
         will be removed in Rglpk soon.
roi_code 0
```
attr(,"class")  $SLIDE 13$  [ROI @ useR! 2010](#page-0-0) (ロ) (個) (ミ) (ミ) (ミ) のQQ

### **Examples: Solving LPs**

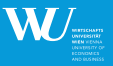

```
> ROI_solve(qcp, solver = "cplex")
$solution
[1] 0.1291236 0.5499528 0.8251539
$objval
         [,1]
[1,] 2.002347
$status
$status$code
[1] 0$status$msg
  solver cplex
    code 1
 symbol CPX_STAT_OPTIMAL
message (Simplex or barrier): optimal solution.
roi_code 0
```
attr(,"class")

 $SLIDE 14$  [ROI @ useR! 2010](#page-0-0)

```
K ロ ▶ K @ ▶ K ミ ▶ K ミ ▶ - ' 큰' - K 9 Q @
```
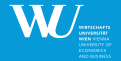

KEL KALE KELKELKAN KEL

## **Examples: Computations on Objects**

```
> obj <- objective(qcp)
> obj
function (x)
crossprod(L, x) + 0.5 * .xtQx(Q, x)
<environment: 0xd378b8>
attr(,"class")
[1] "function" "Q_objective" "objective"
> constr <- constraints(qcp)
> length(constr)
[1] 3
> x <- ROI_solve(qcp, solver = "cplex")$solution
> obj(x)[,1]
[1,] 2.002347
```
# **ROI Plugins (1)**

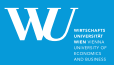

イロト イ母 トイヨト イヨト ニヨ

 $\Omega$ 

#### **ROI** is very easy to extend via "plugins"

```
.solve_PROBLEM_CLASS.mysolver <- function( x, control ) {
 ## adjust arguments depending on problem class
 out <- .mysolver_solve_PROBLEM_CLASS(Q = terms(objective(x))$Q,
                                        L = \text{terms}(\text{objective}(x))$L,
                                        mat = constraints(x)$L,
                                        dir = constants(x)$dir.
                                        rhs = \text{constraints}(x)$rhs.
                                        max = x$maximum)class(out) <- c(class(x), class(out))
  .canonicalize_solution(out, x)
}
.canonicalize_solution.mysolver <- function(out, x){
 solution <- out$MY_SOLVER_SOLUTION
 objval <- objective(x)(solution)
 status <- .canonicalize_status(out$MYSOLVER_STATUS, class(out)[1])
    .make_MIP_solution(solution, objval, status)
}
```
# **ROI Plugins (2)**

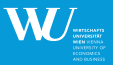

#### Status code canonicalization:

```
.add_mysolver_status_codes <- function(){
 ## add all status codes generated by the solver to db
 add_status_code_to_db("mysolver",
                         0L"OPTIMAL",
                         "Solution is optimal",
                         0<sub>l</sub>)
 add_status_code_to_db("mysolver",
                         1L,
                         "NOT_OPTIMAL",
                         "No solution."
                          )
 invisible(TRUE)
}
```
#### Register solver plugin in **ROI** (done in 'zzz.R'):

```
ROI_register_plugin( ROI_plugin(solver = "mysolver",
                               package = "mysolverpkg",
                               types = c("LP", "MILP", "QP", "MIQP", "QCP", "MIQCP"),
                               status_codes = ROI:::.add_mysolver_status_codes,
                               multiple_solutions = TRUE
                               ) )
                                                                   キロ トイ何 トイヨ トイヨ トーヨー
                                                                                                 \Omega
```
### **Summary**

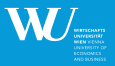

<span id="page-17-0"></span>KEL KALKELKEL E VAN

The current draft can handle LP up to MILP and MIQCP problems using the following supported solvers (as of July 22, 2010):

- **lpSolve**
- **quadprog**
- **Rcplex**
- **Rglpk** (default)
- **Rsymphony**

Additional requirements to run **ROI**:

- **slam** for storing coefficients (constraints, objective) as sparse matrices
- **registry** providing a pure R data base system

# **L1 Regression (1)**

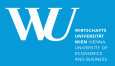

 $\left\{ \begin{array}{ccc} 1 & 0 & 0 \\ 0 & 1 & 0 \end{array} \right.$ 

 $\Omega$ 

```
> library("quantreg")
> data(stackloss)
> create_L1_problem <- function(x, j) {
+ len <- 1 + ncol(x) + 2 * nrow(x)
+ beta <- rep(0, len)
+ beta[i + 1] <- 1
+ LP(L_objective(c(rep(0, ncol(x) + 1), rep(1, 2 * nrow(x)))),
+ rbind(L_constraint(cbind(1, as.matrix(x), diag(nrow(x)),
+ -diag(nrow(x))), rep("==", nrow(x)), rep(0, nrow(x))),
+ L_constraint(beta, "==", -1)), bounds = V_bound(li = seq_len(ncol(x) +
             1), ui = seq_len(ncol(x) + 1), lb = rep(-Inf, ncol(x) +
             1), ub = rep(Inf, ncol(x) + 1), nobj = len))
+ }
```
# **L1 Regression (2)**

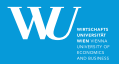

<span id="page-19-0"></span> $2Q$ 

₿

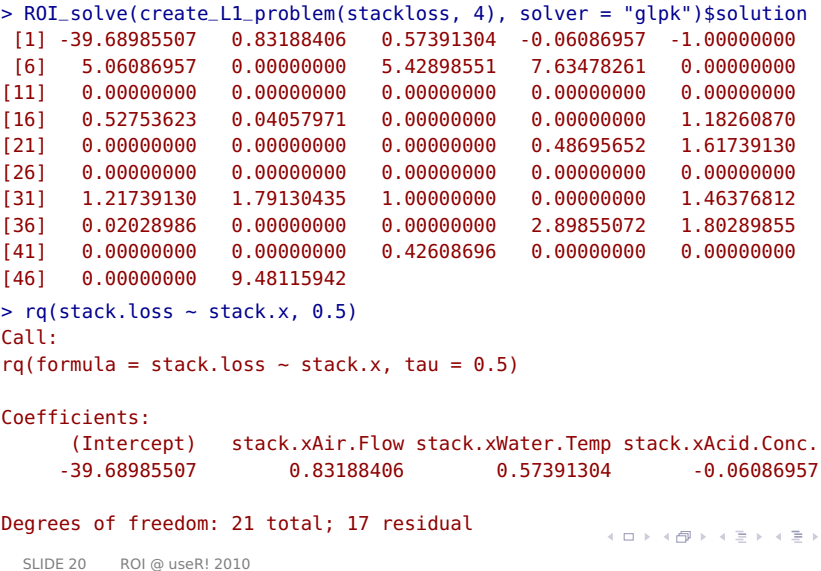

# **Portfolio Optimization (1)**

<span id="page-20-0"></span>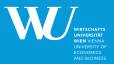

### Example $^1$ :

```
> library("fPortfolio")
> data(LPP2005.RET)
> lppData <- 100 * LPP2005.RET[, 1:6]
> r <- mean(lppData)
> r
[1] 0.04307677
> foo <- Q_objective(Q = cov(lppData), L = rep(0, ncol(lppData)))
> full_invest <- L_constraint(rep(1, ncol(lppData)), "==", 1)
> target_return <- L_constraint(apply(lppData, 2, mean), "==",
+ r)
> op <- QP(objective = foo, constraints = rbind(full_invest, target_return))
> op
```
A quadratic programming problem with 2 constraints of type linear.

<sup>1</sup> Portfolio Optimization with R/Rmetrics by Würtz et [al \(](#page-19-0)2[00](#page-21-0)[9](#page-19-0)[\)](#page-20-0) SLIDE 21 [ROI @ useR! 2010](#page-0-0)

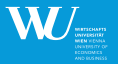

<span id="page-21-0"></span>KEL KALKELKEL E VAN

Solve the portfolio optimization problem via ROI\_solve()

```
> sol <- ROI_solve(op, solver = "cplex")
> w <- sol$solution
> round (w. 4)
[1] 0.0000 0.0086 0.2543 0.3358 0.0000 0.4013
> sqrt(t(w) %*% cov(lppData) %*% w)
          [,1]
[1,] 0.2450869
> sol <- ROI_solve(op, solver = "quadprog")
> w <- sol$solution
> round (w, 4)
[1] 0.0000 0.0086 0.2543 0.3358 0.0000 0.4013
> sqrt(t(w) %*% cov(lppData) %*% w)
          [,1]
[1,] 0.2450869
```
SLIDE 23 [ROI @ useR! 2010](#page-0-0)

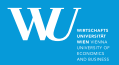

Solve the max-return portfolio optimization problem:

```
> sigma <- sqrt(t(w) %*% cov(lppData) %*% w)
> zero_mat <- simple_triplet_zero_matrix(ncol(lppData))
> foo <- Q<sub>-</sub>objective(Q = zero<sub>-</sub>mat, L = colMeans(lppData))
> maxret_constr <- Q_constraint(Q = list(cov(lppData), NULL), L = rbind(rep(\theta,
+ ncol(lppData)), rep(1, ncol(lppData))), c("<=", "<="), c(sigma^2,
+ 1))
> op <- QCP(objective = foo, constraints = maxret_constr, maximum = TRUE)
> op
A quadratic programming problem with 2 constraints of type quadratic.
> sol <- ROI_solve(op, solver = "cplex")
> w <- sol$solution
> round (w, 4)
[1] 0.0000 0.0086 0.2543 0.3358 0.0000 0.4013
> w %*% colMeans(lppData)
           [,1]
[1,] 0.04307677
                                                      KORK E KERKERKERKER
```
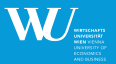

キロ トイ何 トイヨ トイヨ トーヨー

- Optimization terminology (What is a solution?)
- Status codes (What is a reasonable set of status codes?)
- NLP solvers (optim(), nlminb(), **Rsolnp**, etc.)
- Interfaces to NLMINP solvers Bonmin and LaGO (project RINO on R-Forge)
- **Parallel computing and optimizers (e.g., SYMPHONY's or CPLEX'** parallel solver)
- Applications (e.g., **fPortfolio**, **relations**, etc.)

### **Thank you for your attention**

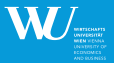

イロト イ母 トイヨト イヨト ニヨ

<span id="page-24-0"></span> $\Omega$ 

Stefan Theußl Department of Finance, Accounting and Statistics Institute for Statistics and Mathematics email: Stefan.Theussl@wu.ac.at URL: http://statmath.wu.ac.at/˜theussl

WU Wirtschaftsuniversität Wien Augasse 2–6, A-1090 Wien